#### Fancy and Fast GUIs on Embedded Devices

Using the Enlightenment Foundation Libraries to achieve maximum performance on embedded devices.

#### **Gustavo Sverzut Barbieri** <gustavo.barbieri@openbossa.org> INdT/Recife

CELF Embedded Linux Conference - November 3rd, 2007

#### Now costumers are used to fancy devices and expect newer to be even fancier...

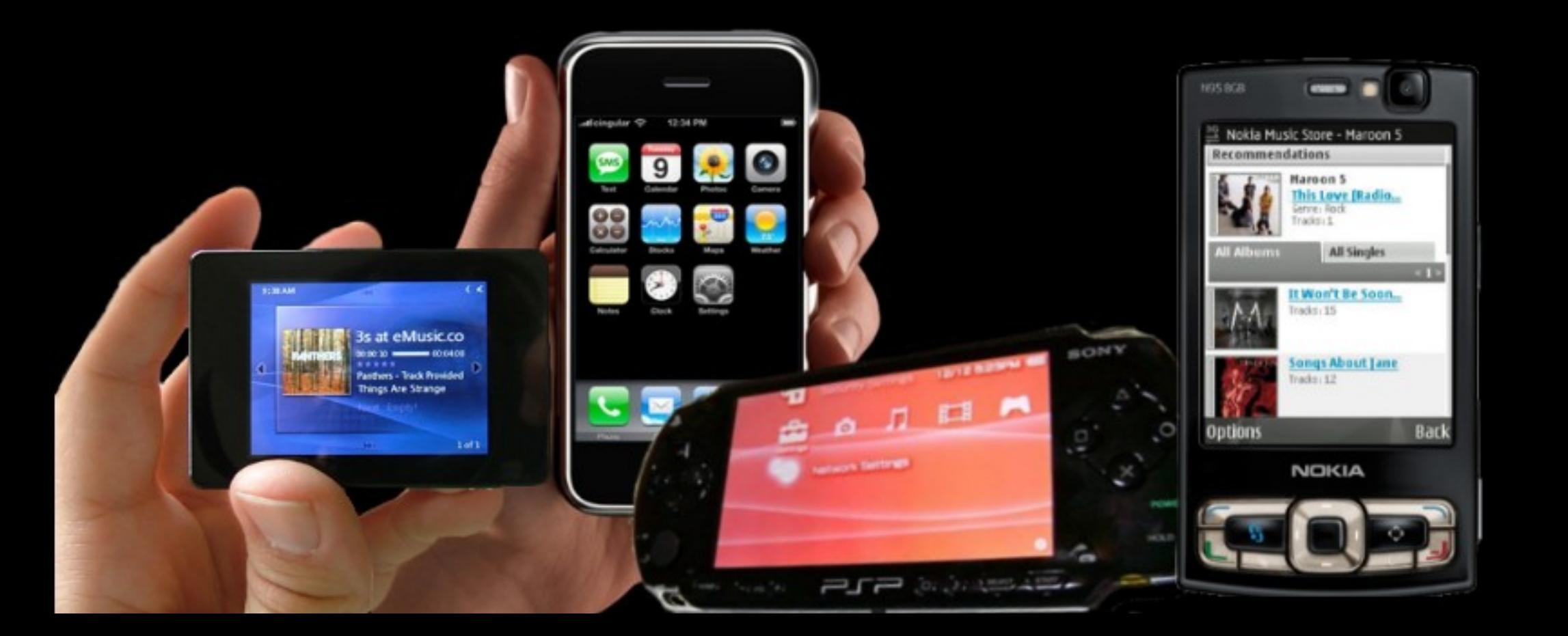

## Users Expectations

- Quick feedback: responsive;
- Natural animations:
	- Matches real life;
	- Clarifies the work flow;
	- Clue whenever device is working or frozen;
	- Quick distraction while system is processing;
- Beauty.

# Technologies

# X11 Window System

- Input/Output communication with Hardware;
- Networked protocol to communicate with Apps;
- Used in every UNIX system since 1987;
- Very basic primitives;
- Very difficult to get right;
- Often used through high-level abstraction libs:
	- GTK, Qt, SDL, Evas, Tk, Xaw, Motif, ...

# OpenGL - Open Graphics Library

- Industry standard for Hardware and Software;
- Focus on 3D (2D is handled as consequence);
- Fast triangle/rectangle/polygon drawing;
- Fast matrix transformations (scale, rotate, shear, perspective);
- Fast alpha blend;
- High-end cards support programs-per-pixel (pixel shaders): advanced render, light and effects;

# GTK - The GIMP Toolkit

- Created in order to help development of The GIMP (Photoshop-like tool) with X11;
- Focus on visual widgets (buttons, text box, ...);
- Some efforts to run on non-X11 platforms;
- Basic free-drawing operations;
- Adopted by GNOME project due its LGPL license;
- No OpenGL support;

# SDL - Simple Direct Layer

- Created to aid port of Windows games to Linux;
- Multi-platform by design;
- Framebuffer and events abstraction layer;
- Almost no drawing primitives;
- Easy to draw images everywhere (nothing more);
- Low entry barrier;
- Developer must care about everything;
- OpenGL "support";

#### Evas

- Created to aid development of graphical appealing Window Manager and File Manager;
- Focus on animation and alpha blending;
- Efforts to run on non-X11 platforms;
- Easy to draw objects everywhere;
- Powerful and extensible drawing system;
- State-full canvas;
- GUI stack built upon Evas and Edje (ETK, EWL);
- OpenGL support;

#### Scene Renderer/Manager - Concept

- Every screen can be thought as a scene;
- Someone (or something) must manage scene contents (objects);
- Keep object state (color, opacity, position, size and layer);
- Old states must be cleared;
- New states must be draw;
- Avoid painting unnecessary areas;
- $\cdot$  On events, translate  $(x,y)$  coordinate to object.

#### Scene Renderer/Manager - Role

#### X11 Developer SDL Developer GTK Developer Evas Software

#### Scene Renderer in SDL or GtkDrawingArea

- Moving 2 balls over a background image:
	- Calculate ball\_1 and ball\_2 positions (x,y);
	- Repaint old (dirty) regions with background;
	- Paint ball\_1 and ball\_2;
	- Update screen on repainted (cleared) and new areas.
- Problems:
	- Same background area may be repainted more than once;
	- If images are opaque and overlap, you should not paint the lower image;
	- Screen may have the same area updated more than once;
	- Make number of items variable and you **must** write your own scene manager;
	- This does not cover properties like opacity, size or clipping.

## Scene Renderer with Evas

- Moving 2 balls over a background image:
	- Calculate ball\_1 and ball\_2 positions (x,y);
- Solutions:
	- Evas remember what is dirty and need to be repainted;
	- No opaque area is draw more than once;
	- No screen area is updated more than once;
	- Opacity, size, clipping and other properties are also handled!

#### Theme Ability

*Enables application look and feel to be changed without being rewritten.*

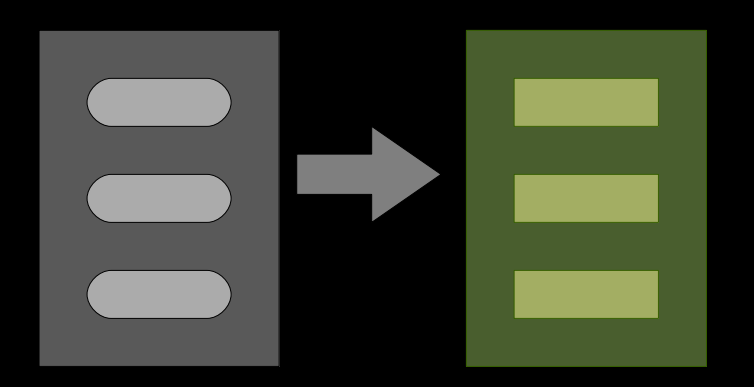

**Basic:** change colors, font and images

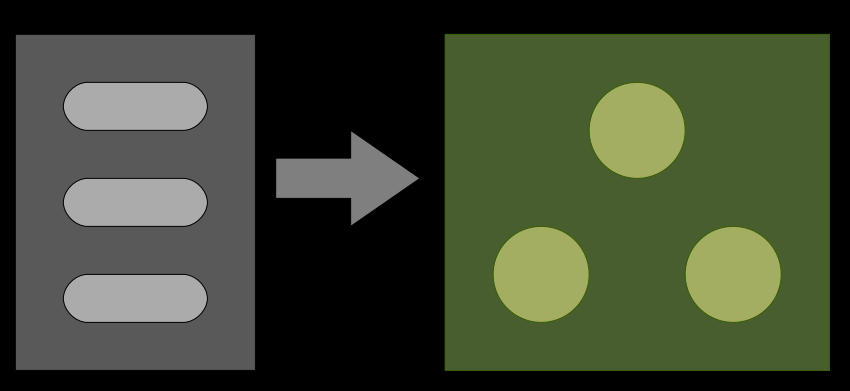

#### **Advanced:**

change colors, font, change layout, animations

#### Theme Ability

X11 None SDL None GTK Basic Evas Software Edje style + script

# Why not SDL?

- Too much burden on developers with mundane tasks;
- Error prone;
- Not scalable (both graphical and development);
- Barebones;
- Building upon will lead to Evas (which run on SDL by the way);
- **Too much work and difficult to get right.**

# Why not GTK?

- Too much focus on Forms;
- Rigid layouts;
- Lack of transparency support;
- $\cdot$  Too tied to X11;
- No OpenGL acceleration;
- No animation support;
- Poor theme capabilities;
- **Difficult to get beautiful.**

# Why Evas?

- Edje theme system;
- ETK widget toolkit (themed by Edje);
- Optimized core engine;
- Excellent X11 and OpenGL support;
- Small footprint (about 600Kb the whole stack);
- Few external dependencies;
- BSD license enables to build closed source products (if required!);
- Designers will depend less on developers;
- **Rich view applications made easy;**

## Artists do not depend on developers

- Without Evas:
	- Artist design a new layout and animation;
	- Developer write code to load images, remember position, remember current, draw them, compile, debug, test, run;
	- Artist validates result.
- With Evas/Edje:
	- Artist design a new layout and animation using Edje, already visualize with **edje\_viewer** or **edje\_editor**, validating result as it's created.

**Like web development, which most artists are used to!**

# EFL Stack

- Evas: drawing canvas;
- Ecore: events & main loop;
- Ecore\_Evas: glue of Evas with various I/O;
- Edje: High-level management of Evas objects (Theme/Script support);
- ETK, EWL: toolkits built on top of Evas, Ecore and Edje.

## Technology Showroom

- Rage 0.2 on desktop;
- Enlightenment E17 on desktop;
- Expedite on desktop;
- $\cdot$  Expedite (x11 and x11-16) on N800;
- Canola folder view on desktop;
- Canola folder view on N800;
- etk test on destkop;
- ewl\_embed\_test on desktop.

# Rage 0.2

- Multimedia application for set-top boxes;
- Visual appealing with shiny overlays on video;
- Less than 7K lines of C, 1K lines of style desc.;
- Mostly written by one person in one weekend.

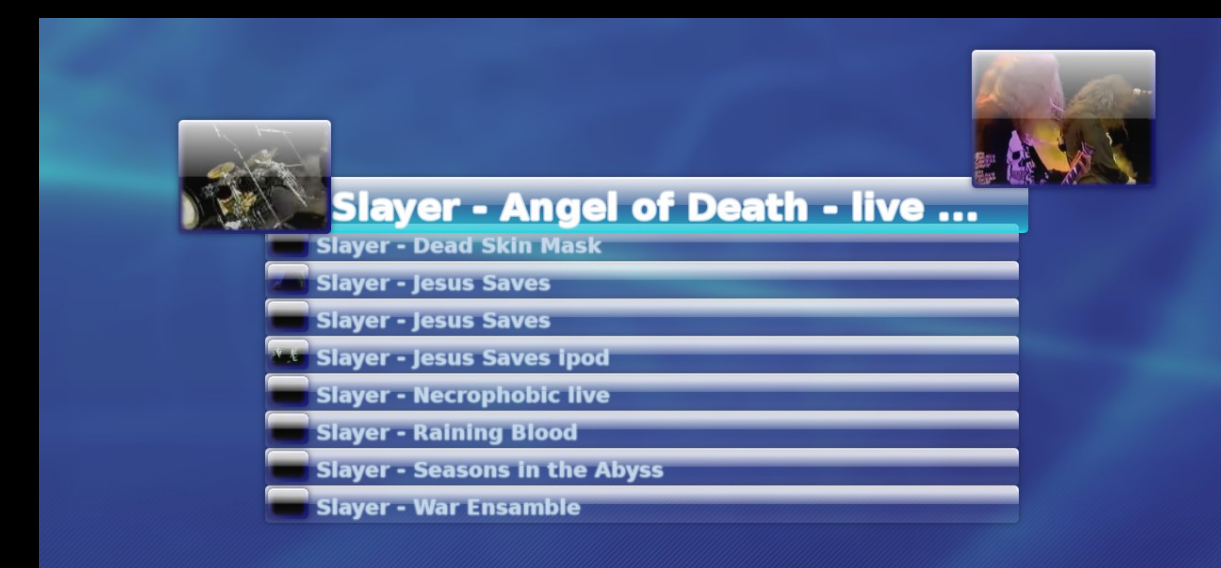

# Enlightenment E17

- Main project using Evas, Edje and others;
- Provides requisites and test case;
- Huge WOW! Effect;
- Resource efficient.

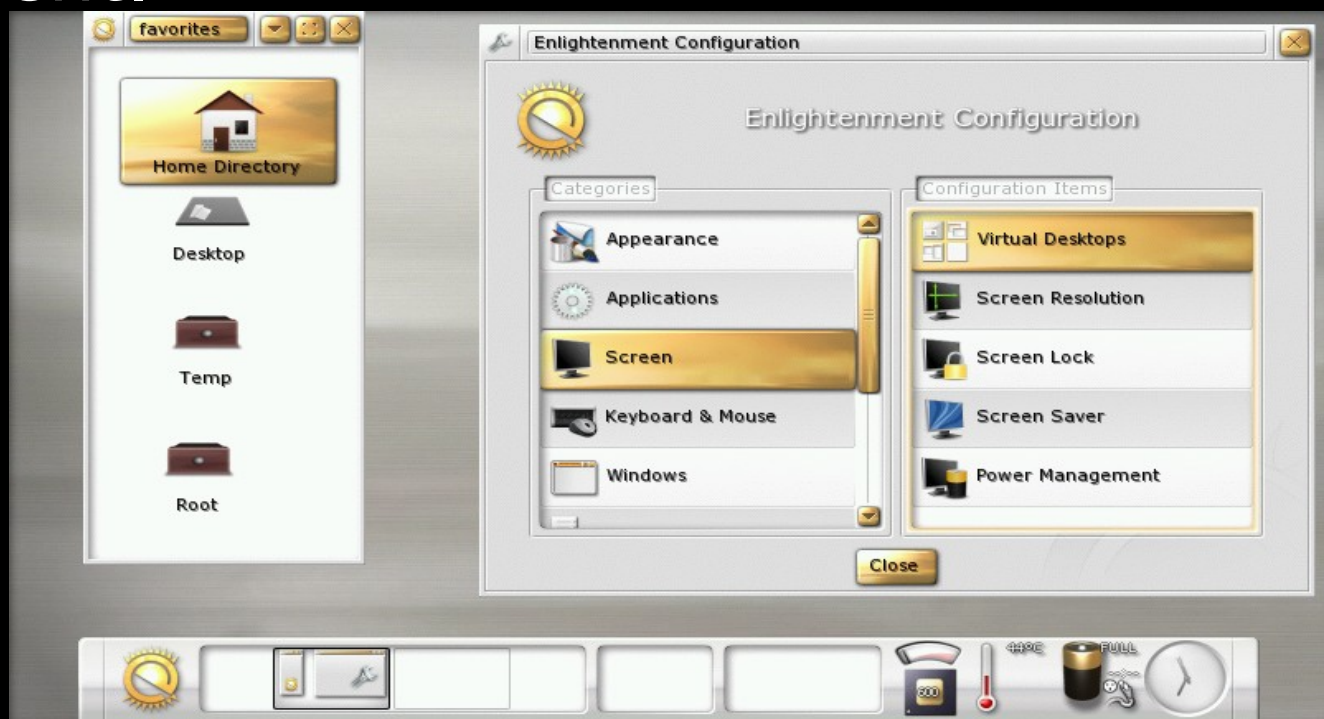

# Edje Editor

- What-You-See-is-What-you-Get Edje editor;
- Target at artists/designers;
- Still in early stages.

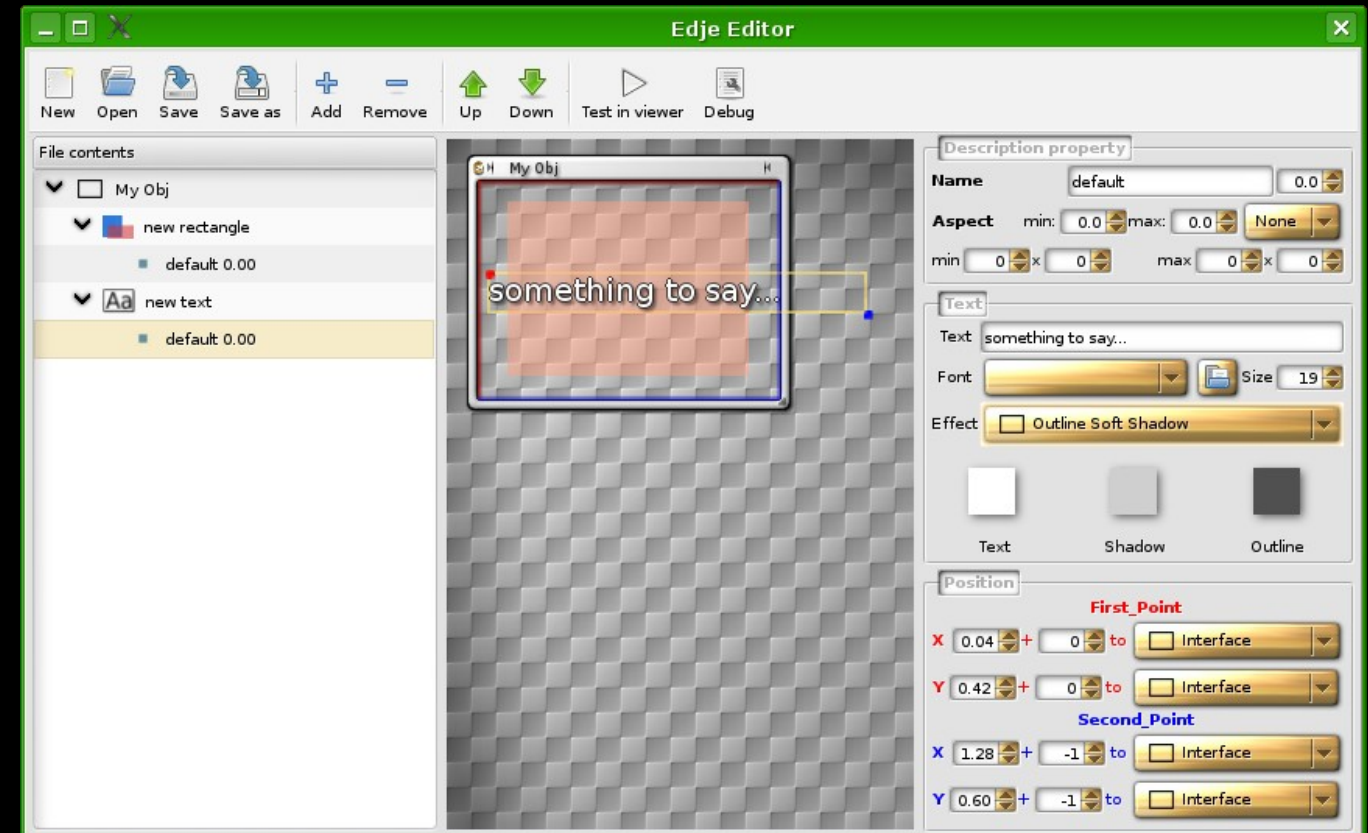

## Expedite

- Benchmark toolbox;
- Used to compare various engines.

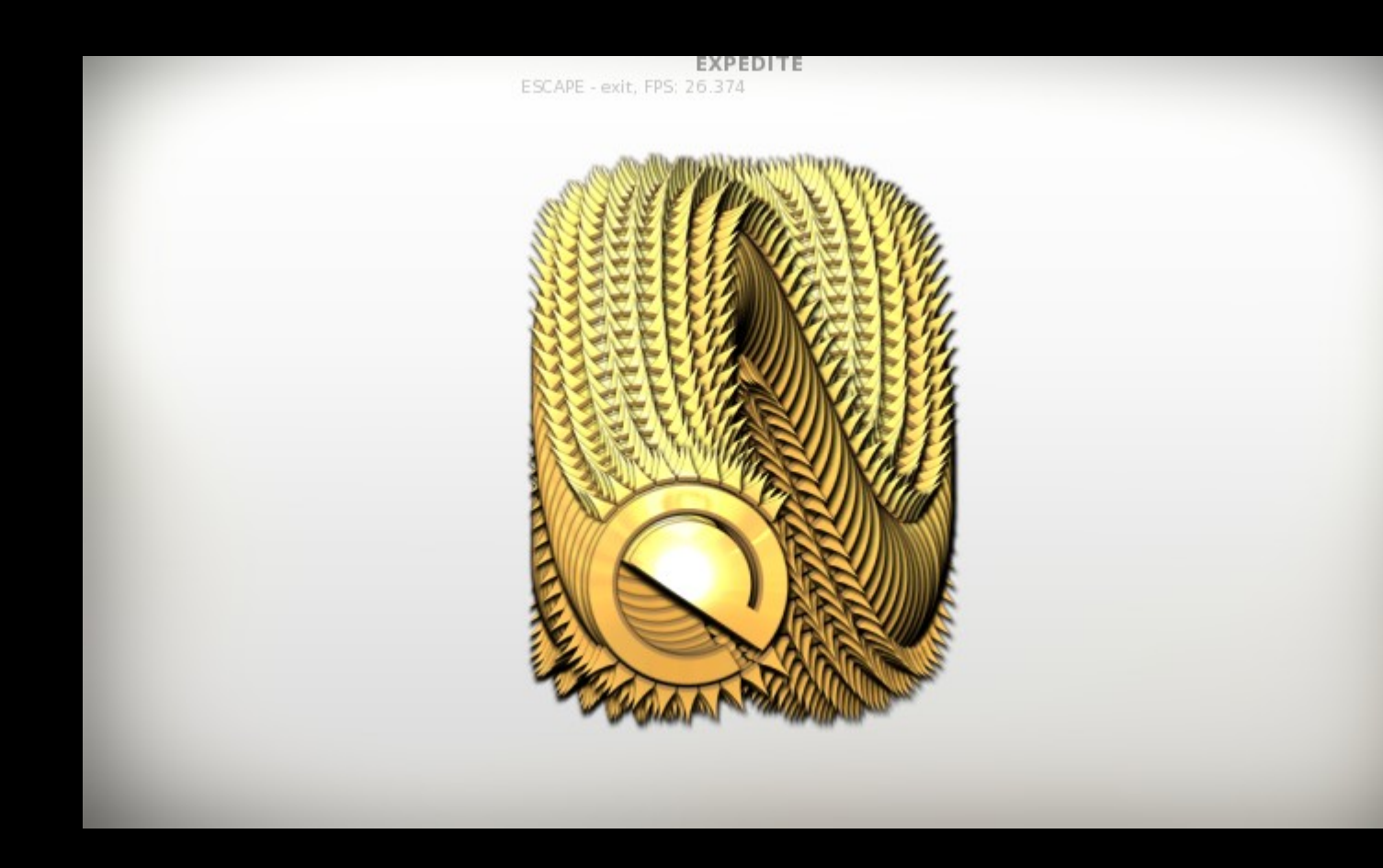

# Contact

- INdT:<http://www.indt.org.br/>
- Personal:<http://blog.gustavobarbieri.com.br/>
- Mail: [gustavo.barbieri@openbossa.org](mailto:gustavo.barbieri@openbossa.org)
- MSN, Jabber: [barbieri@gmail.com](mailto:barbieri@gmail.com)
- IRC: k-s @ freenode, gimp.net, oftc...